# Using GIS for Irrigated Acreage Accounting in Colorado's Republican and Rio Grande Basins

ESRI Southwest Users Conference
Alison Keener
GIS Analyst
Colorado Division of Water Resources (DWR)

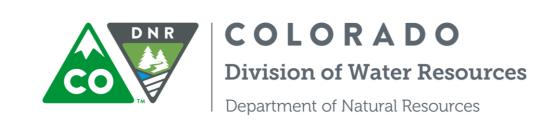

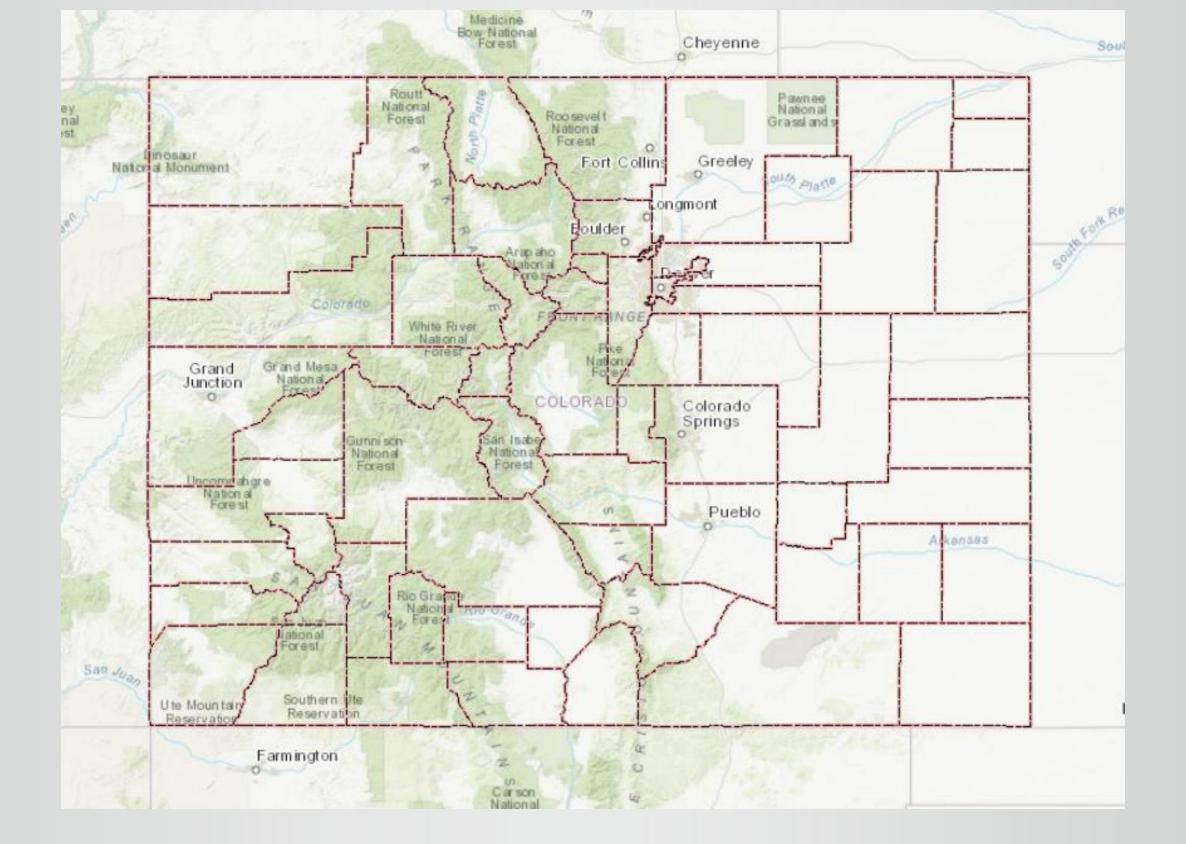

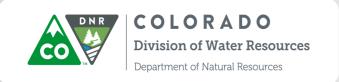

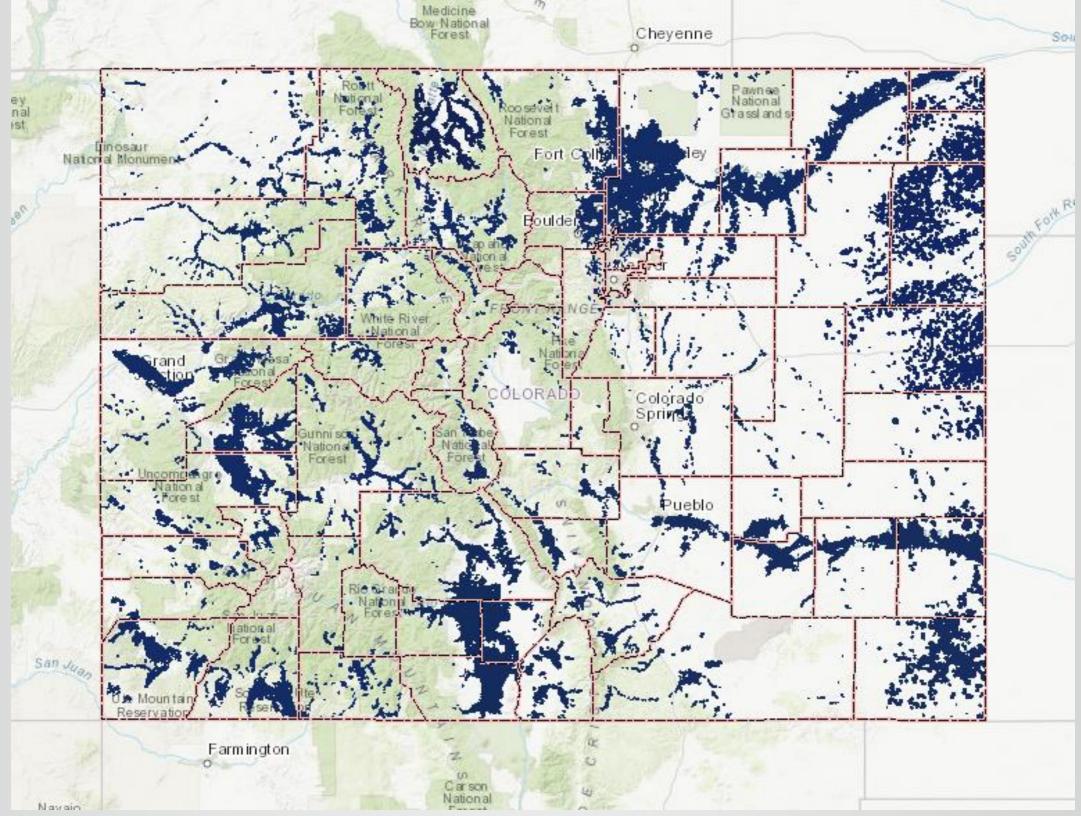

- 3.5 million acres irrigated using 89% of consumed water
- Tracking place of use of decreed water rights
- Spatial variable in groundwater modeling associated with interstate compacts

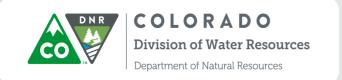

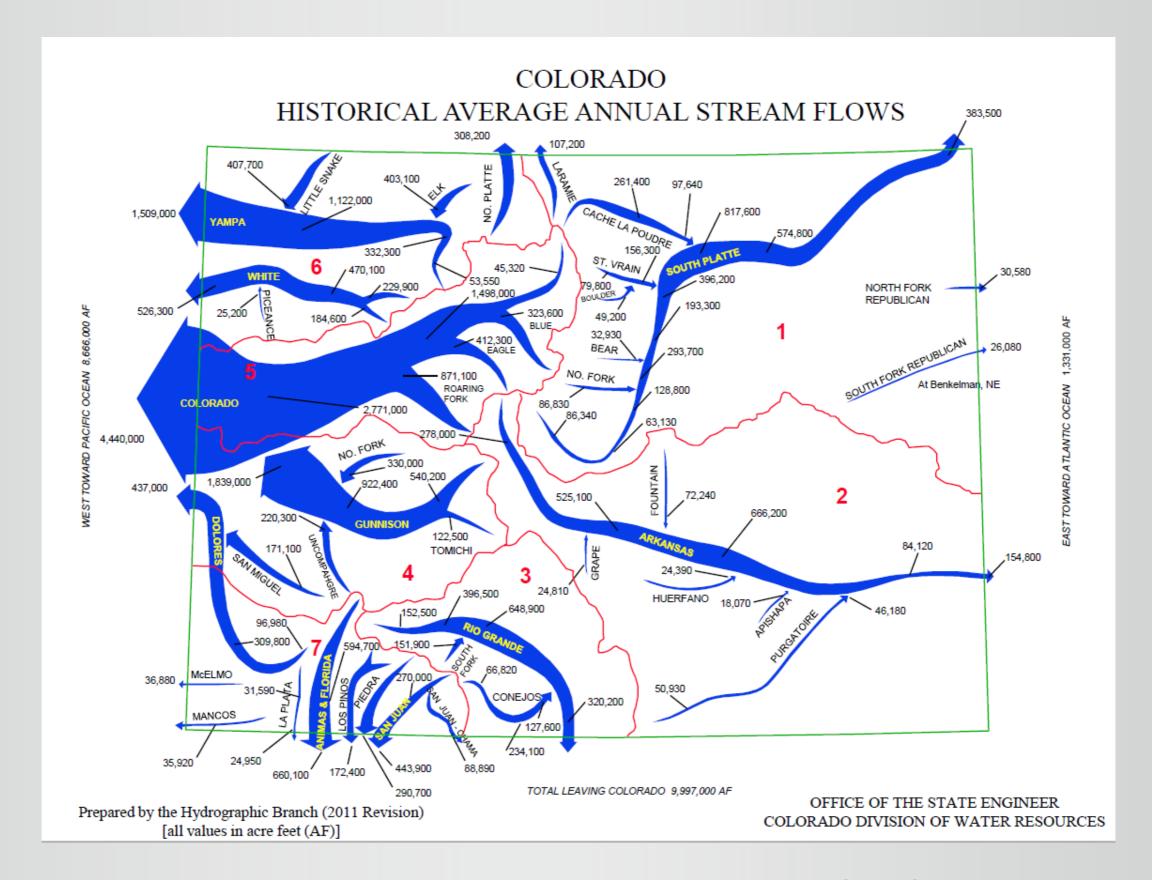

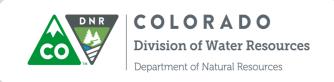

- Many major rivers originate in Colorado
- 9 formal interstate compacts

# Interstate Compacts and GW Models

- The Rio Grande Compact -1938
  - Water apportioned to CO, NM, TX
  - Rio Grande River Basin Rules assist in compliance with Compact
  - RGDSS Groundwater Model
- The Republican River Compact 1943
  - Water apportioned to CO, KS, NE
  - Annual accounting of all groundwater use required
  - RRCA Groundwater Model water is the impact of pumping?

#### GIS Datasets Used for Model

- Irrigated Parcels (polygon)
- Wells (point)
- Canals (polyline)
- Soils (polygon)
- Land Use (polygon) etc...

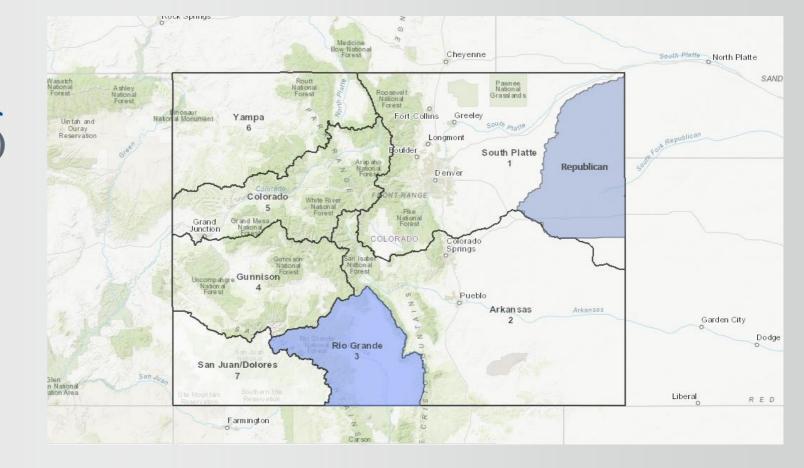

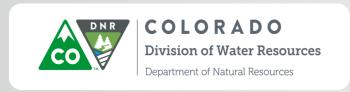

#### Datasets Used in Production

- Aerial Imagery (NAIP)
- NASS CDL
- NDVI, Landsat 8 scenes
- Master Irrigated Parcel Layer
- Diversion Records from our database

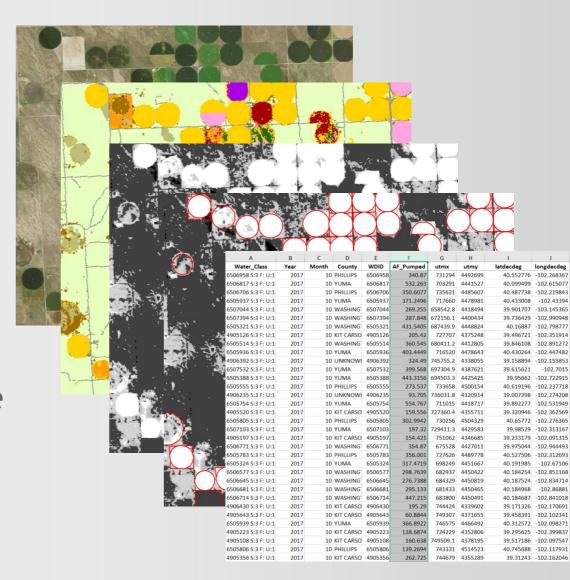

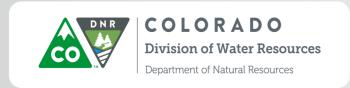

# Master Parcel Layer

- Allows us to differentiate between irrigation and dryland farming
- · Digitized decreed parcels based on well permits on file
- Ditch and/or well(s) data captured in attribute table
- Annual adjustments based on NAIP
- Add new pivots as needed

| 8/30/62                              | PERMIT INFORMATION SHEET                         |                               | ! .      |
|--------------------------------------|--------------------------------------------------|-------------------------------|----------|
|                                      | PERMIT NO. 1786                                  | 18-F                          |          |
| CHIER Fred L. Wiesner                | Priority Date 2-20-73                            | Division Code                 | . 1      |
|                                      | Priority No.                                     | County Code                   | 32       |
|                                      | use Imagin & Livestock                           | Water District                | 49_      |
|                                      | Depth 197 feet                                   | Management District Code      | 3_       |
|                                      | Are there expanded acres under                   | ✓ Designated Basin Code       |          |
|                                      | this permit? yes 🞵 No 🗹                          | If yes, see additional she    | et,      |
| WELL LOCATION NW 1/4 NW              | 1/4, Section 4, Township 7 5, Rang               | ge <u>51</u> West             |          |
| 1190 feet from the N s               | section line, <u>800</u> feet from the <u>W</u>  | section line.                 |          |
| PERMIT STATISTICS AOO Acre-fee       | et/year, 1000 G.P.M., 160 Acres                  | <u> </u>                      |          |
| Description of irrigated acres : the | NW of sec. 4. Trs R51W                           |                               | ·        |
|                                      | . , ,                                            | to be a second                | <u> </u> |
|                                      |                                                  |                               |          |
|                                      | Initia                                           | Is <del>00</del> Date 7-24-84 |          |
| Date Completed 8-20-74. Date Issue   | ed 11-26-73. Beneficial Use must have been by 11 | -26-76 , Action Code O        |          |
| STAFF COMMENTS                       |                                                  |                               |          |
| 37811 60(1)(4)                       | -                                                |                               |          |
|                                      |                                                  | ·                             |          |
|                                      | Initia                                           | Is 90 Date 7-24-8-            | 4-       |
| 3                                    |                                                  |                               | <u> </u> |
| DISTRICT COMMENTS                    |                                                  | -                             |          |

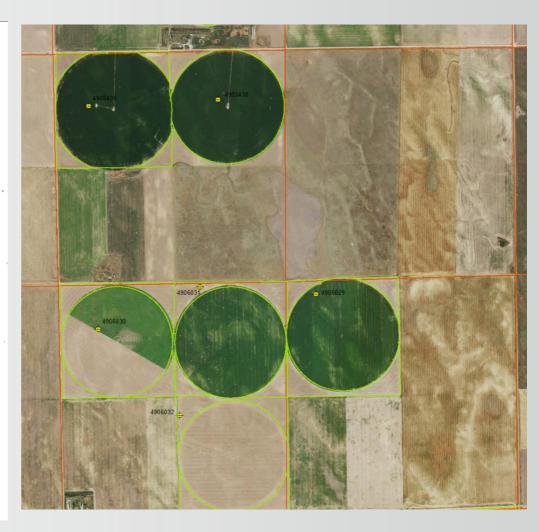

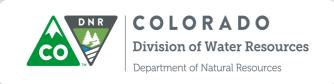

# MaxNDVI Coverage

- Landsat 8 scenes from ~May-Oct of growing season
- Composite of the highest NDVI values from each pixel
- NDVI threshold image parcels were irrigated at any time during growing season?
- 0-200; ≥150 = potentially irrigated

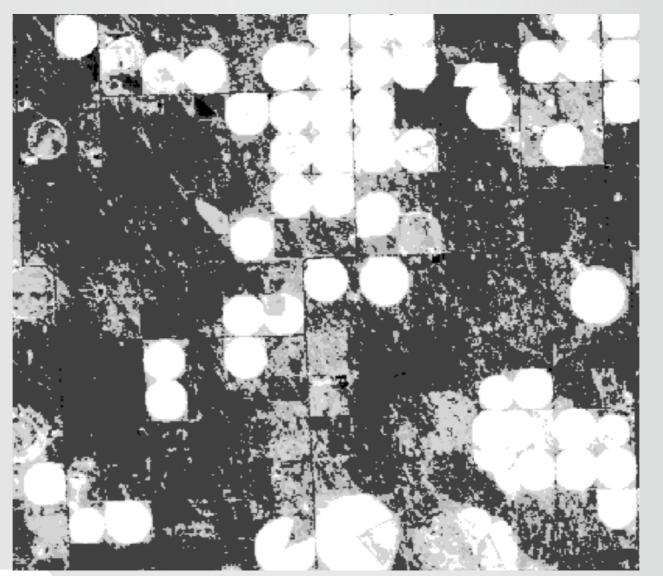

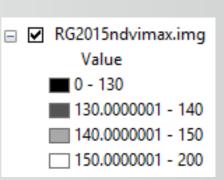

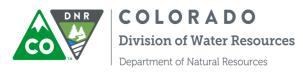

# NASS CDL Coverage

- National Agricultural Statistics Service Crop Data Layer
- Published nation-wide since 2008
- Describes irrigated and non-irrigated land cover
- Ground truthing conducted by Farm Service Agency

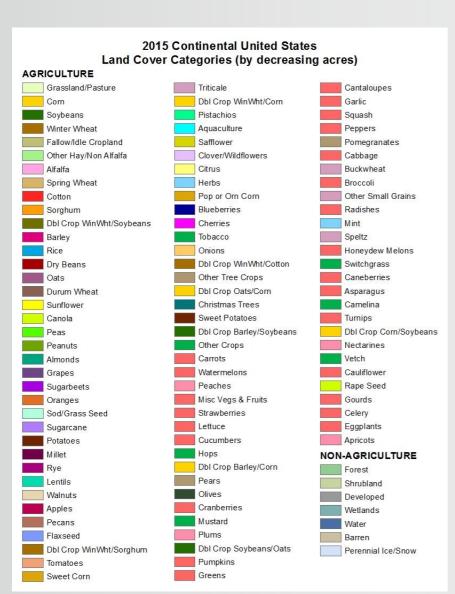

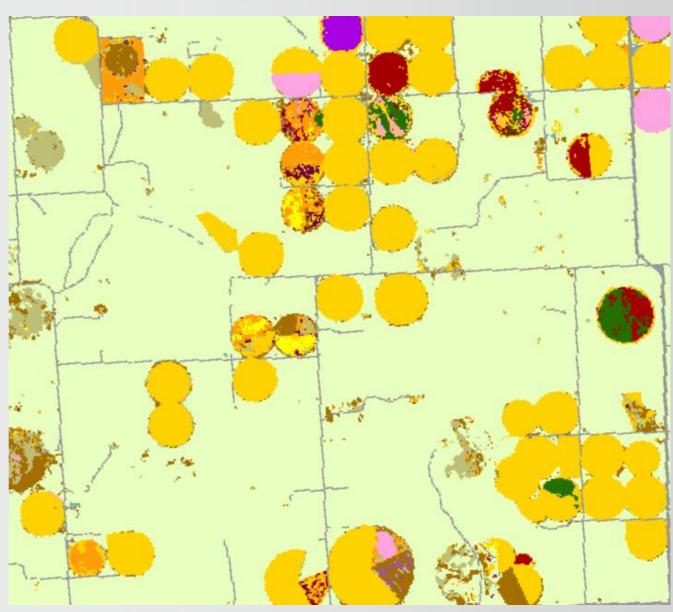

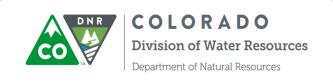

# Edit Working Layer

Split polygons in the working layer based on MaxNDVI and CDL

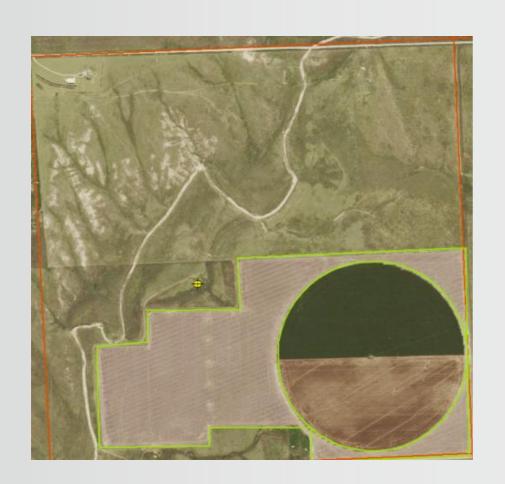

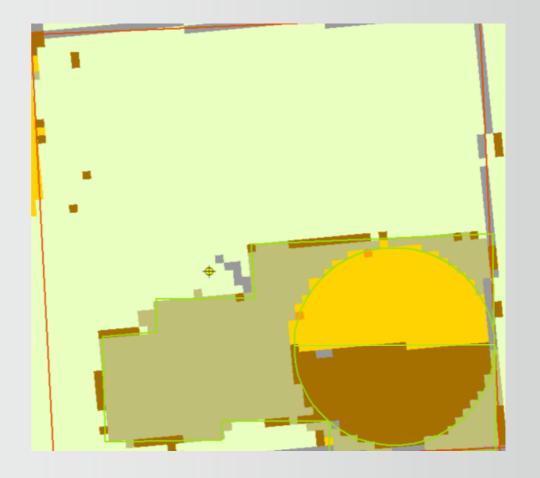

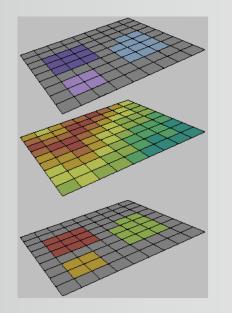

### **Zonal Statistics**

- Edited parcel layer polygons define the zones
- Calculate mean and median for maximum NDVI
- Extract data values at parcel level via added fields

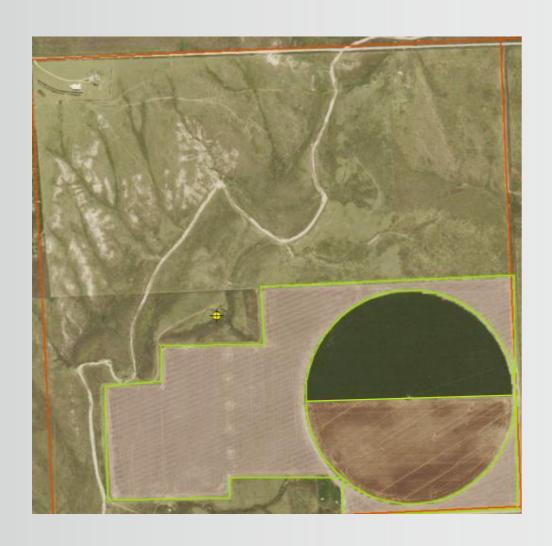

| MEAN_NDVI | MED_NDVI | MAJ_FRAC | MAJ_CROP | NASS_CROP |
|-----------|----------|----------|----------|-----------|
| 189.892   | 191      | 0.534    | 4        | Sorghum   |
| 189.509   | 191      | 0.958    | 5        | Soybeans  |
| 189.432   | 190      | 0.982    | 5        | Soybeans  |
| 188.913   | 189      | 0.98     | 36       | Alfalfa   |
| 188.88    | 189      | 0.99     | 5        | Soybeans  |
| 188.777   | 189      | 0.923    | 5        | Soybeans  |
| 188.724   | 190      | 0.81     | 5        | Soybeans  |
| 188.641   | 189      | 0.682    | 5        | Soybeans  |
| 188.622   | 189      | 0.97     | 5        | Soybeans  |
| 188.618   | 190      | 0.937    | 5        | Soybeans  |
| 188.612   | 189      | 0.879    | 36       | Alfalfa   |
| 188.545   | 189      | 0.963    | 36       | Alfalfa   |
| 188.536   | 190      | 0.915    | 36       | Alfalfa   |
| 188.487   | 189      | 0.993    | 5        | Soybeans  |

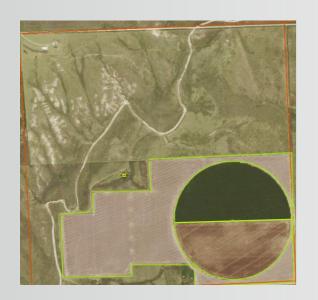

## **Zonal Statistics**

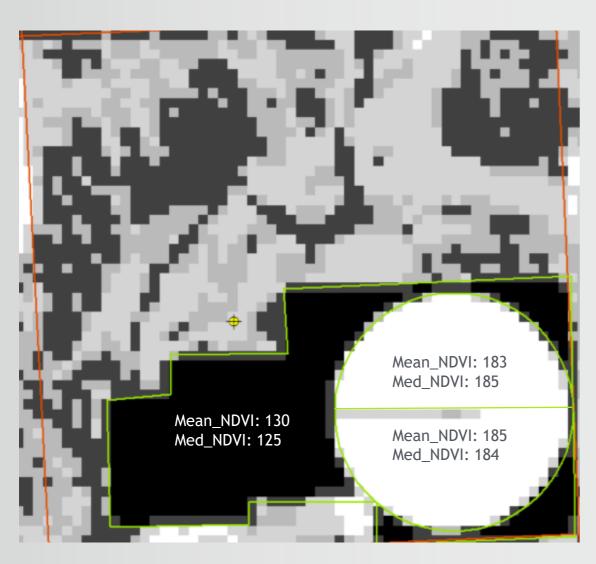

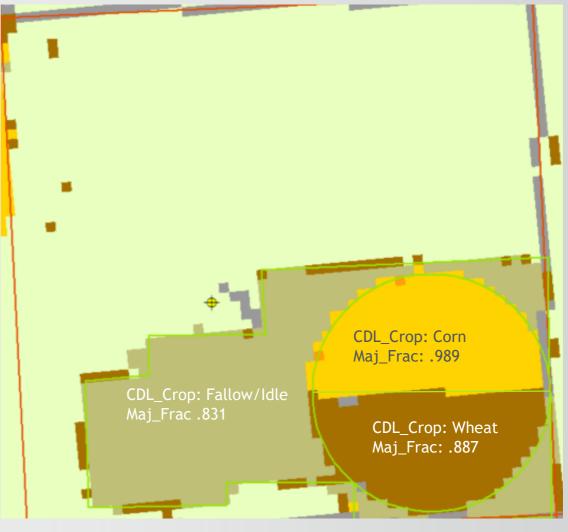

# Classification of Parcels

First, code high probability irrigated crops

- Majority Fraction > .70 and Mean NDVI ≥150
- Code "Crop\_SRC" field as NASS

Next, code high probability of no crop

- CDL = Fallow and Mean NDVI < 150</li>
- Code "Crop\_SRC" field as SAT

Remaining parcels are visually inspected by crop type

Code "Crop\_SRC" field as INTERP

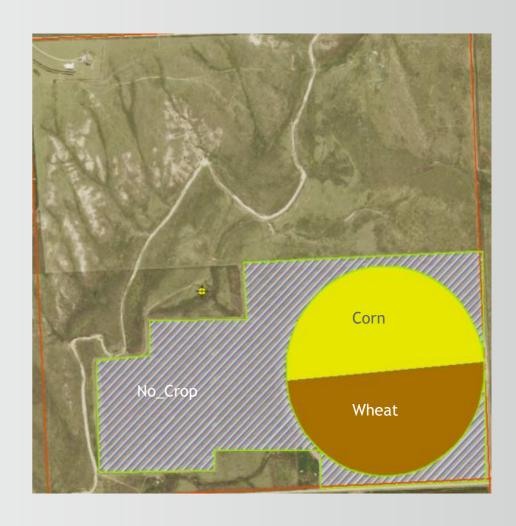

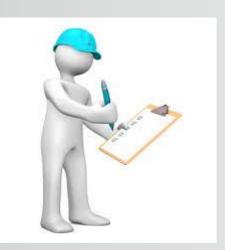

# QA/QC

#### HydroBase QAQC checks:

- WDIDs exist
- Valid crop types
- Valid irrigation types
- No duplicate WDID associations on a single parcel

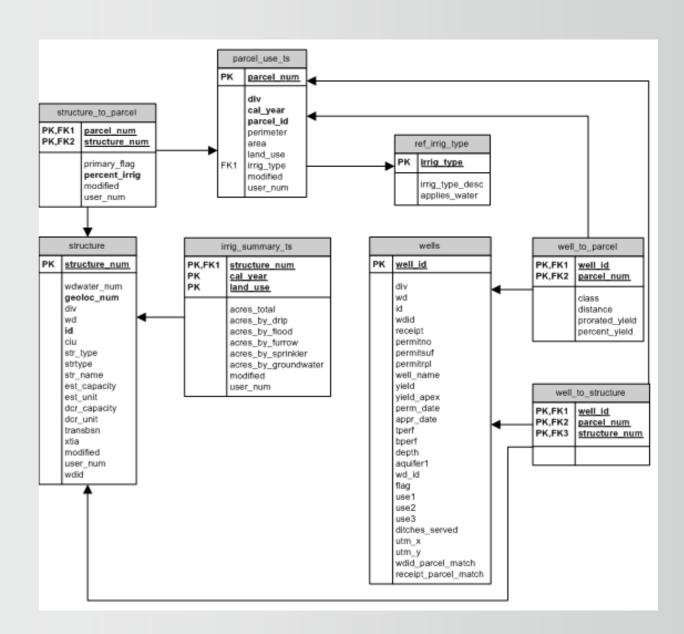

# Relational Tables

- Model Builder
  - Refreshes the relationship table and relationship class between wells/ditches and the parcels they irrigated
  - Shapefiles of irrigation-related wells and ditches

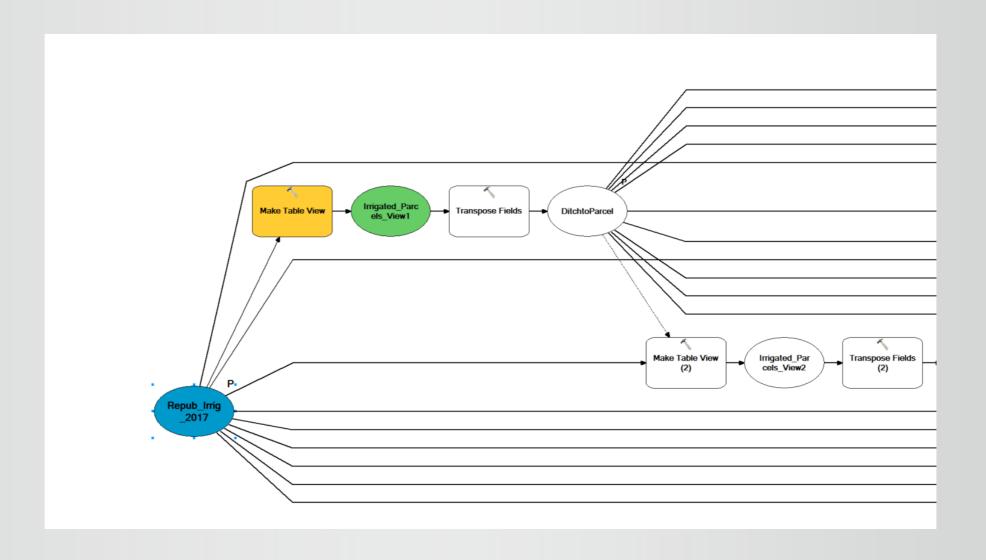

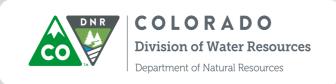

## Where to Access our Data

| TITLE/DESCRIPTION                                                                   | FILE TYPE LAST UPDATED                       |
|-------------------------------------------------------------------------------------|----------------------------------------------|
| Division 1 Irrigated Lands (1956, 1976, 1987, 1997, 2001, 2005, 2010, 2015)         | Geodatabase, 11/22/201<br>Zipped Shapefiles  |
| Division 1 - Republican Irrigated Lands (2010, 2015, 2016)                          | Geodatabase, 8/232017<br>Zipped Shapefiles   |
| Division 2 Irrigated Lands (2003, 2010, 2015)                                       | Geodatabase, 8/23/2017<br>Zipped Shapefiles  |
| Division 3 Irrigated Lands (1936, 1998, 2002, 2005, 2009 - 2015)                    | Geodatabase, 8/23/2016<br>Zipped Shapefiles  |
| Division 4 Irrigated Lands (1993, 2000, 2005, 2010, 2015)                           | Geodatabase, 5/22/2017<br>Zippped Shapefiles |
| Division 5 Irrigated Lands (1993, 2000, 2005, 2010, 2015)                           | Geodatabase, 12/15/201<br>Zippped Shapefiles |
| Division 6 Irrigated Lands (1993, 2000, 2005, 2010, 2015)                           | Geodatabase, 2/2/2017<br>Zippped Shapefiles  |
| Division 6, Dist 47 Irrigated Lands (1952, 1956, 1976, 1987, 2001, 2005, 2010-2015) | Geodatabase, 9/21/2016<br>Zippped Shapefiles |
| Division 7 Irrigated Lands (1993, 2000, 2005, 2010, 2015)                           | Geodatabase, 11/22/201<br>Zippped Shapefiles |

http://cdss.state.co.us/GIS/Pages/AllGISData.aspx

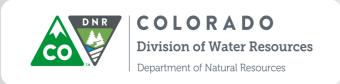

### Where to Access our Data

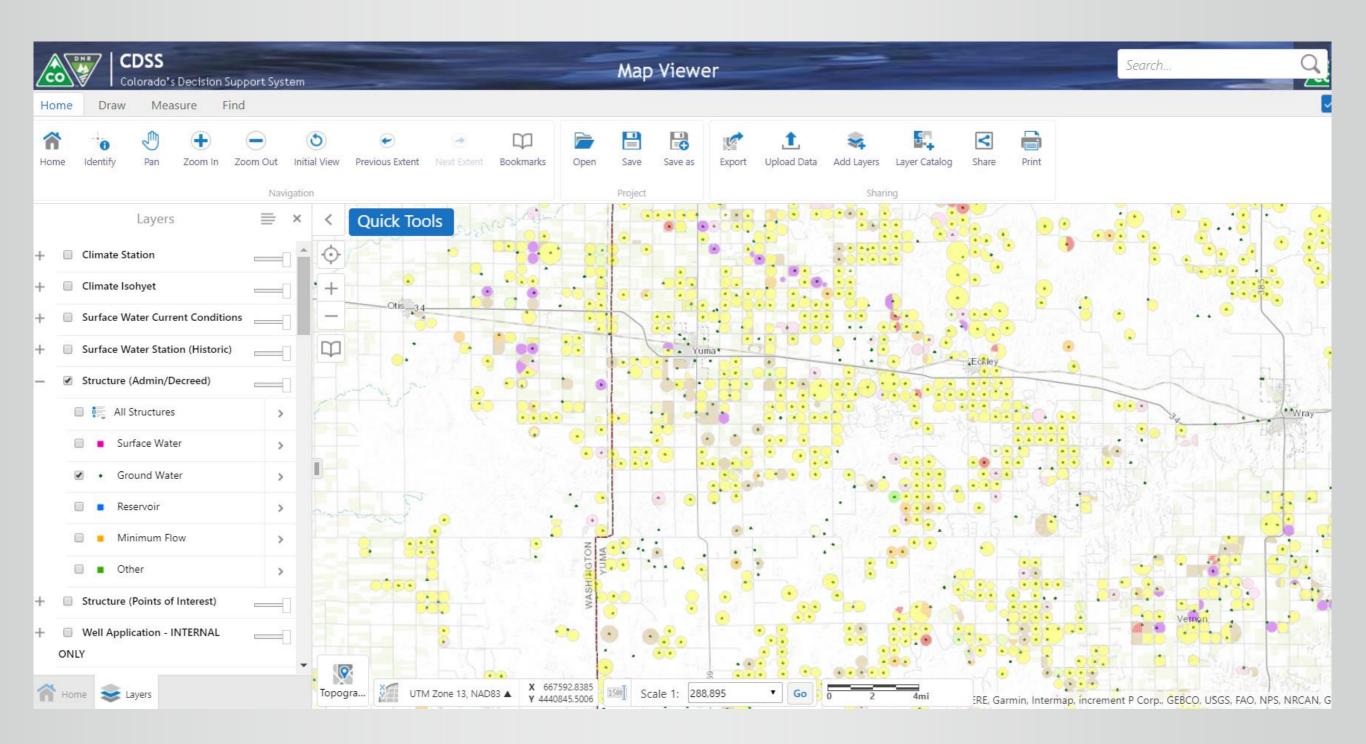

http://water.state.co.us/DataMaps/GISandMaps/MapViewer/Pages/FAQ.aspx

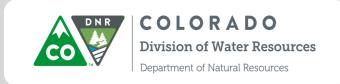

### Where to Access our Data

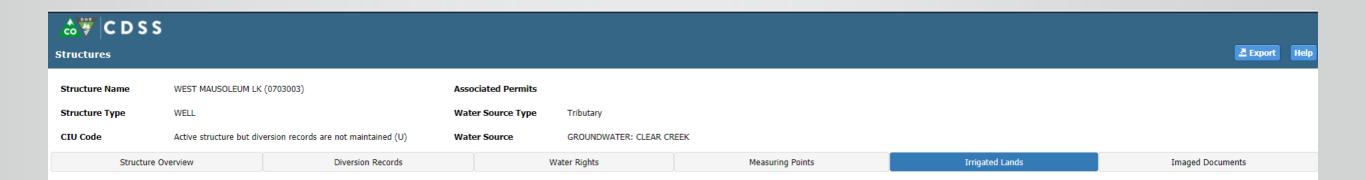

#### **Coming Soon**

CWCB | DWR | DNR | Colorado.gov | Terms of Use | Privacy Policy

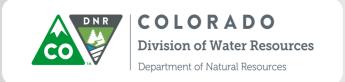

Alison Keener
DWR GIS Analyst
303-866-3581 x8268
alison.keener@state.co.us

Chris Brown
DWR GIS Coordinator
303-866-3581 x8256
chris.k.brown@state.co.us

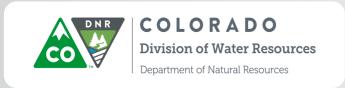